## **UNIVERSITY OF CALICUT**

### **SCHOOL OF DISTANCE EDUCATION**

#### **B.Sc. MATHEMATICS (2011 Admission Onwards)**

#### **II SEMESTER**

#### **CORE COURSE**

# *INFORMATICS & MATHEMATICAL SOFTWARES*  **QUESTION BANK**

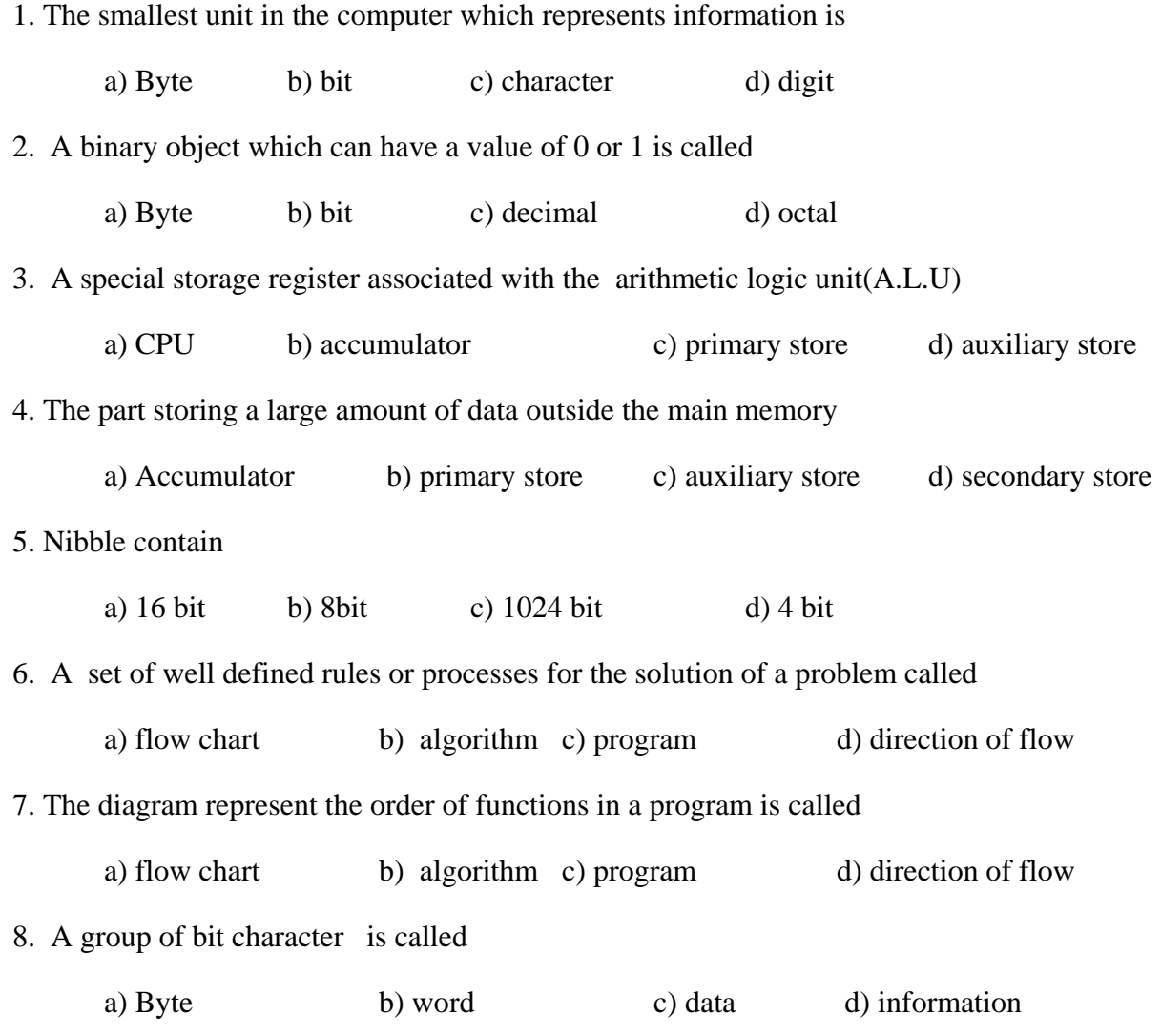

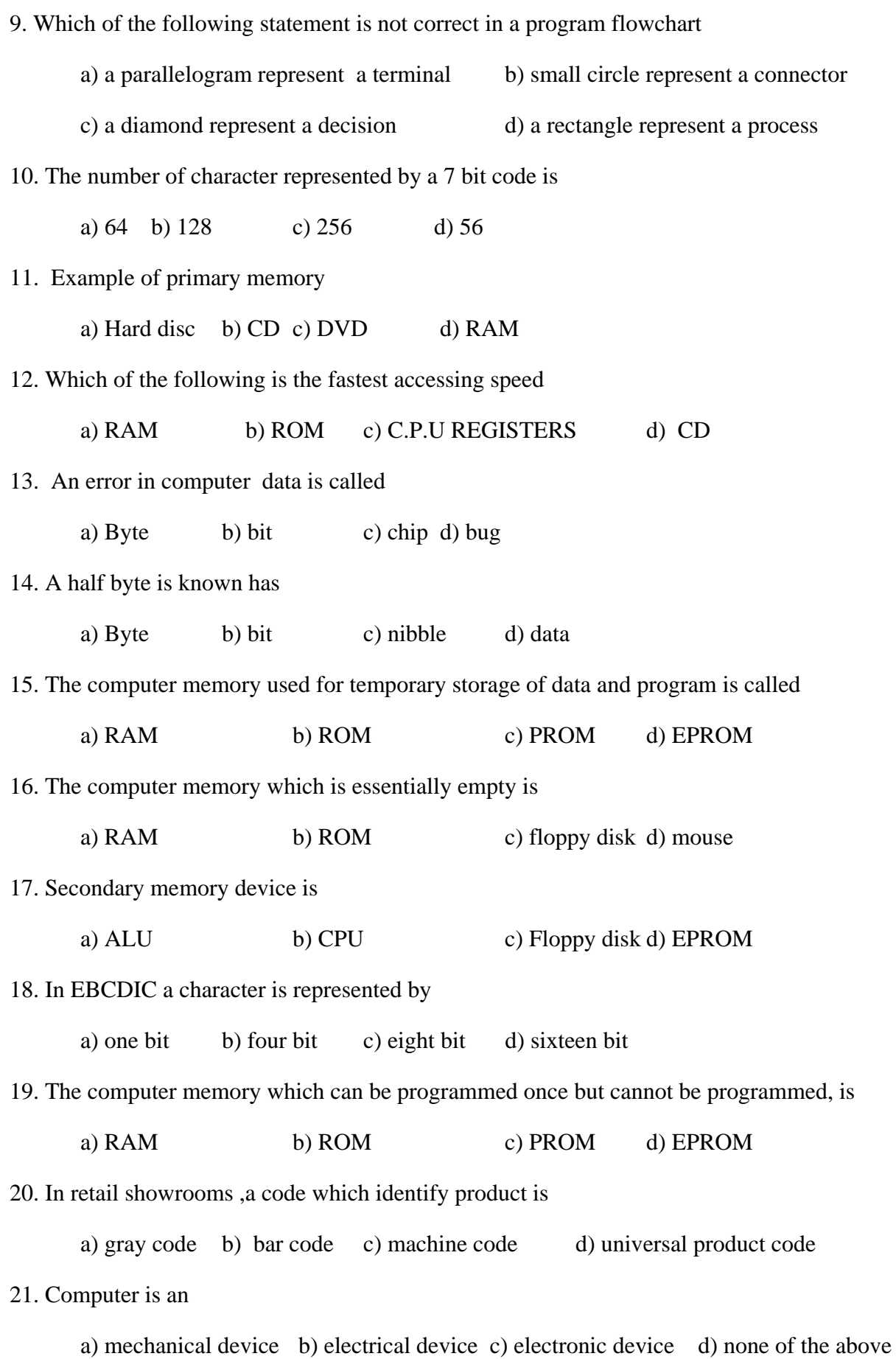

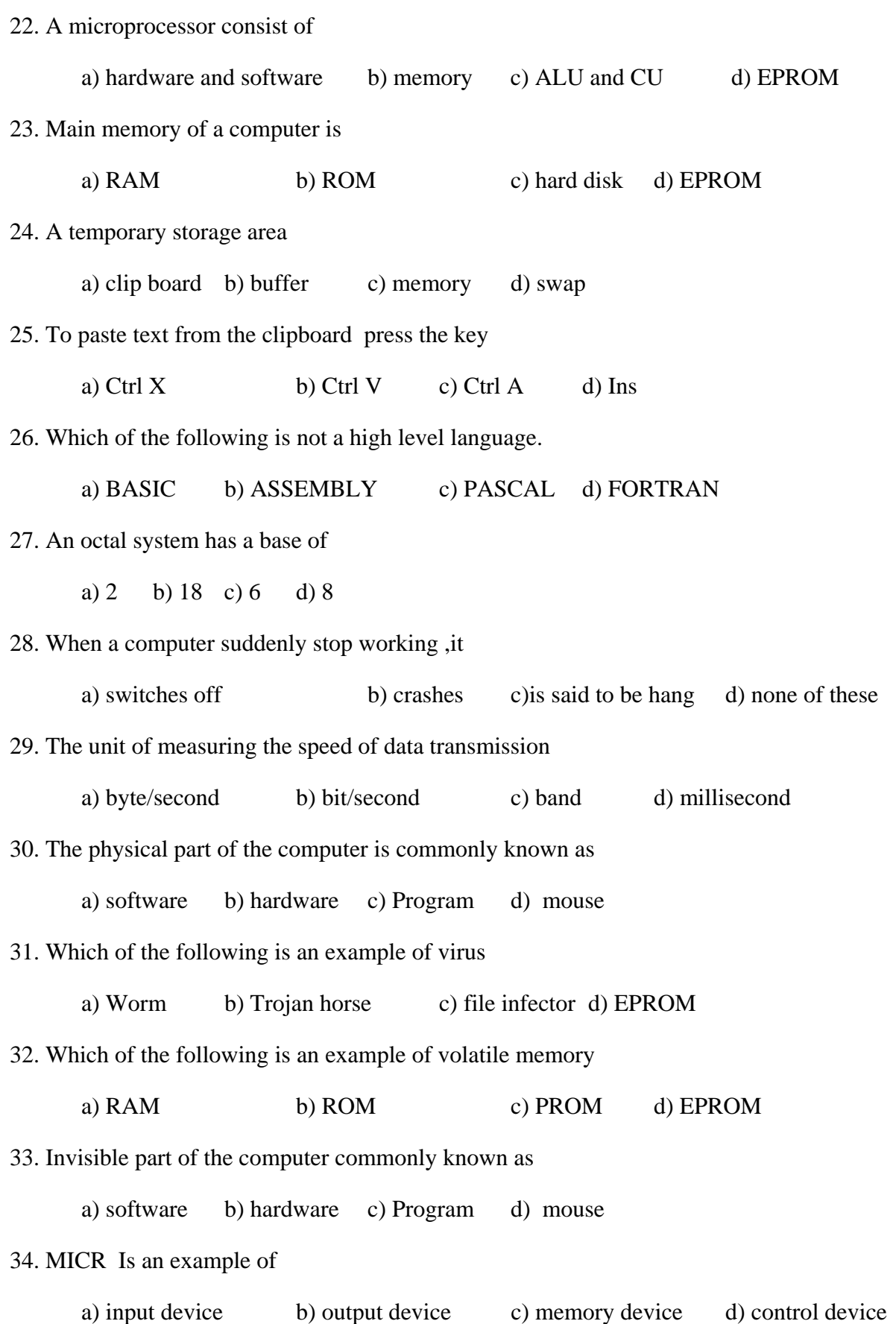

35.printer is an example of

a) input device b) output device c) memory device d) control device. 36. Which of the following is not an input device

a) OCR b) speaker c) OMR d) track ball

37. A computer language consist of 0 and 1 is known has

a) machine language b) assembly language c) high level language d) none of these 38. 5 ADD 3 is an example of

a) machine language b) assembly language c) high level language d) none of these 39. 38.  $15 + 3$  is an example of

a) machine language b) assembly language c) high level language d) none of these

40. Which of the following language is faster

a) machine language b) assembly language c) high level language d) none of these

41. A unit that coordinate and control overall working of a computer system is known as

a) input unit b) output unit c) memory unit d) control unit

42. Which of the following unit convert human language into computer language

a) input unit b) output unit c) memory unit d) control unit

43. Which of the following unit provide all mathematical and logical operators

a) input unit b) output unit c) memory unit d) ALU

44. Which of the following is not an example of output device

a) CRT monitor b) voice recognition device c) LCD d) printer

45. Which of the following is the fastest printer

a) laser b) inkjet c) dot matrix d) plotter

46. Which of the following is not a type of monitor

a) CRT b) LCD c) FLATBED d) GAS PLASMA

47. Which of the following is not considered a portable computer

a) lap top computer b) note book computer

c) palm top computer d) mini computer

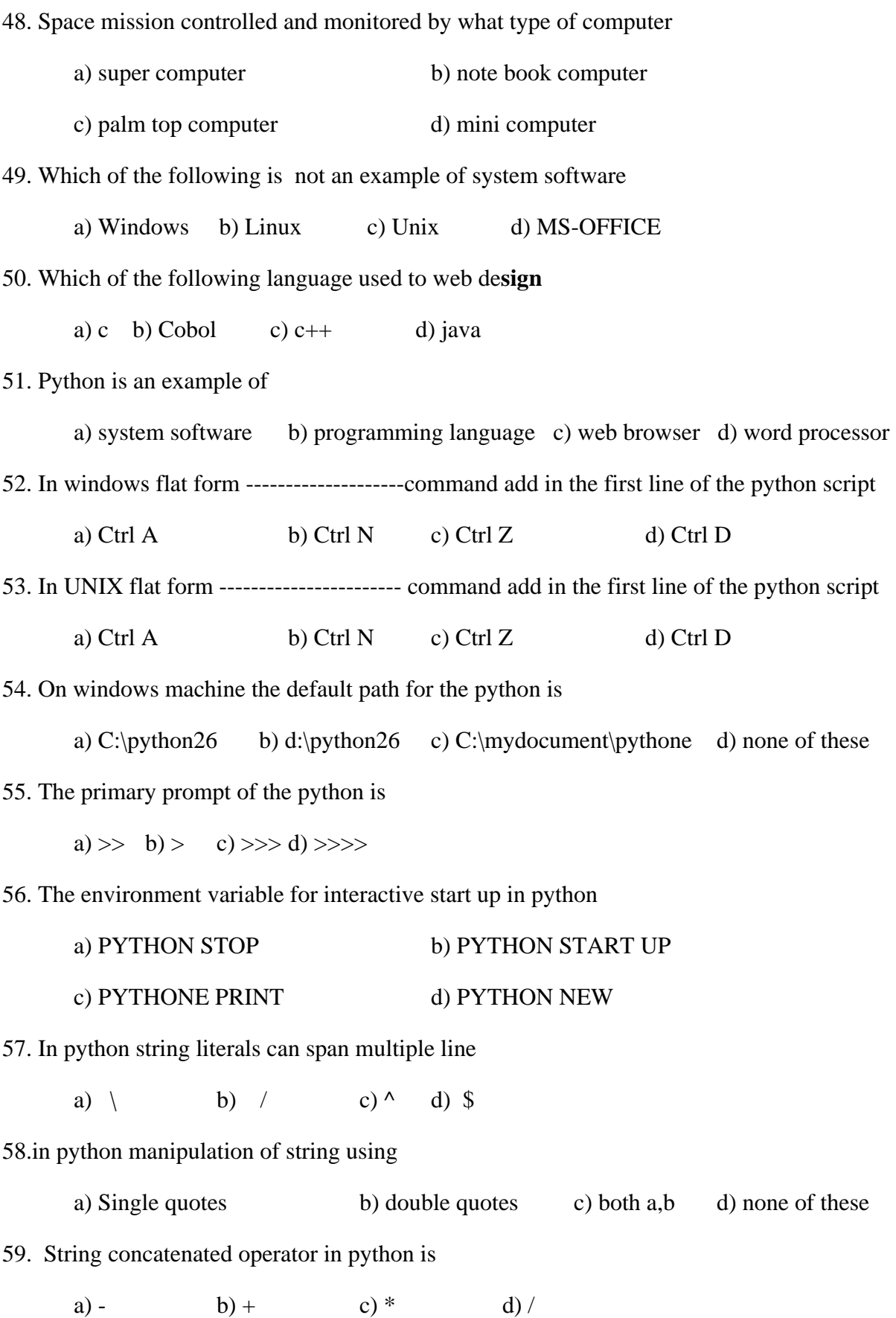

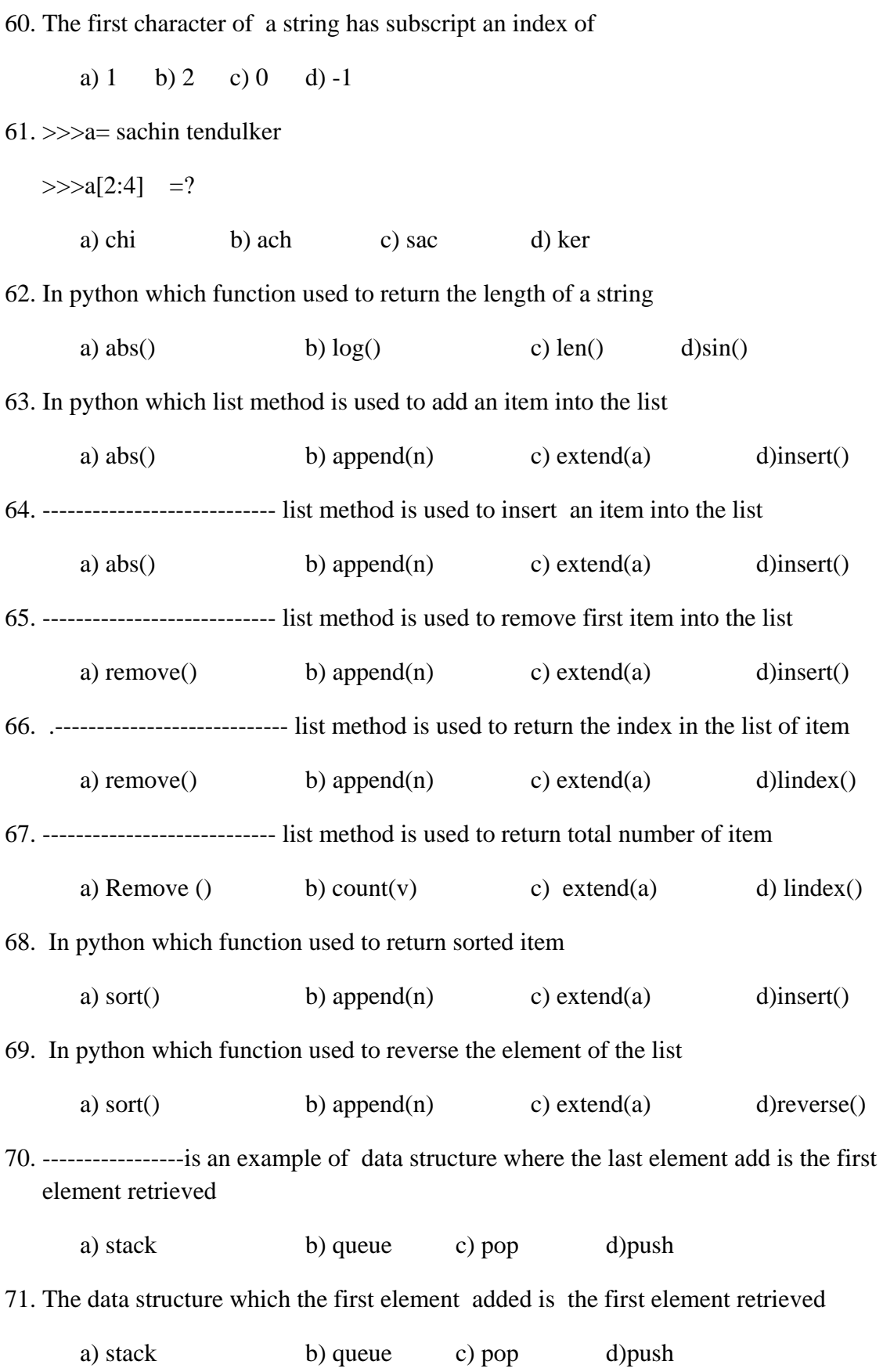

 $72 \rightarrow$  stack= $[2,3,4]$ . find the out put of the following

 >>>stack. Append(5) a)  $[2,5,3,4]$  b)  $[2,3,4,5]$  c)  $[3,4,5,2]$  d) $[4,5,2,3]$ 

73. ----------------------function return a sequence consisting of those items from the sequence for which function is true

a) filter() b) map() c) reduce() d)log()

74. The function return a list of values after calling the function for each of the sequence items

a) filter() b) map() c) reduce() d)log()

75.-------------------------- function return a single value constituted by calling the binary function F on the first two items of the sequence

a) filter() b) map() c) reduce() d)log()

76. In which data type consist of a number of values separated by commas

a) list b)string c) integer d)tuples

77. ------------------statement is used to remove an item from a list of giving its index instead of its value

a) remove b) del c) backspace d)cut

78. A statement which are used to alter the normal flow of execution

a) array statement b) control statement c) variable statement d)break statement

79. ------------------statement is used to check some condition on the basis of given input

a) if statement b) control statement c) variable statement d)loop statement

80. prdict the output of the following code

 $>>\times=150$ >>>if x>1000 Print "passed" Else Print "failed" a) failed b)passed c) error d)none of these

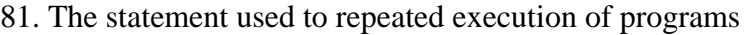

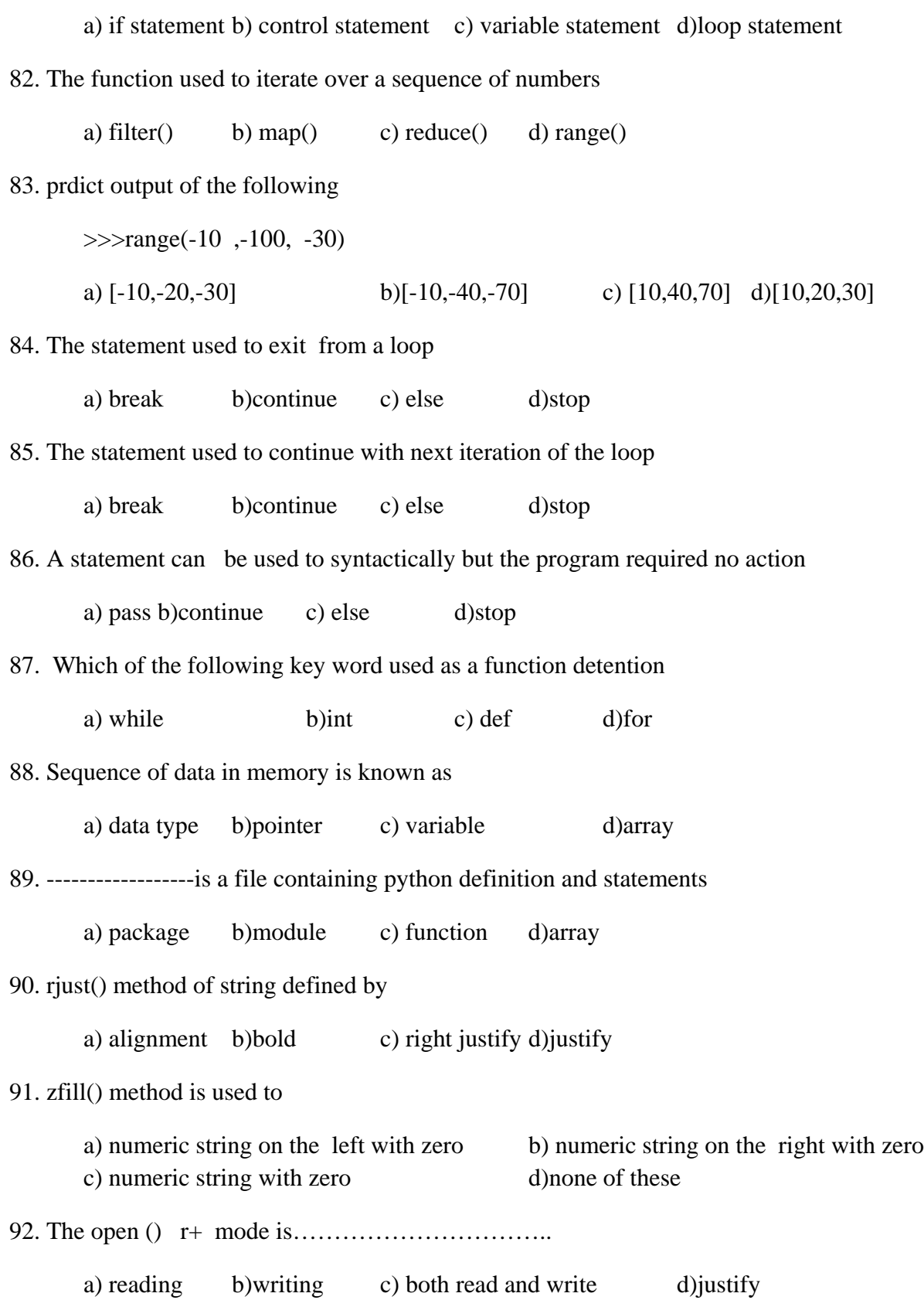

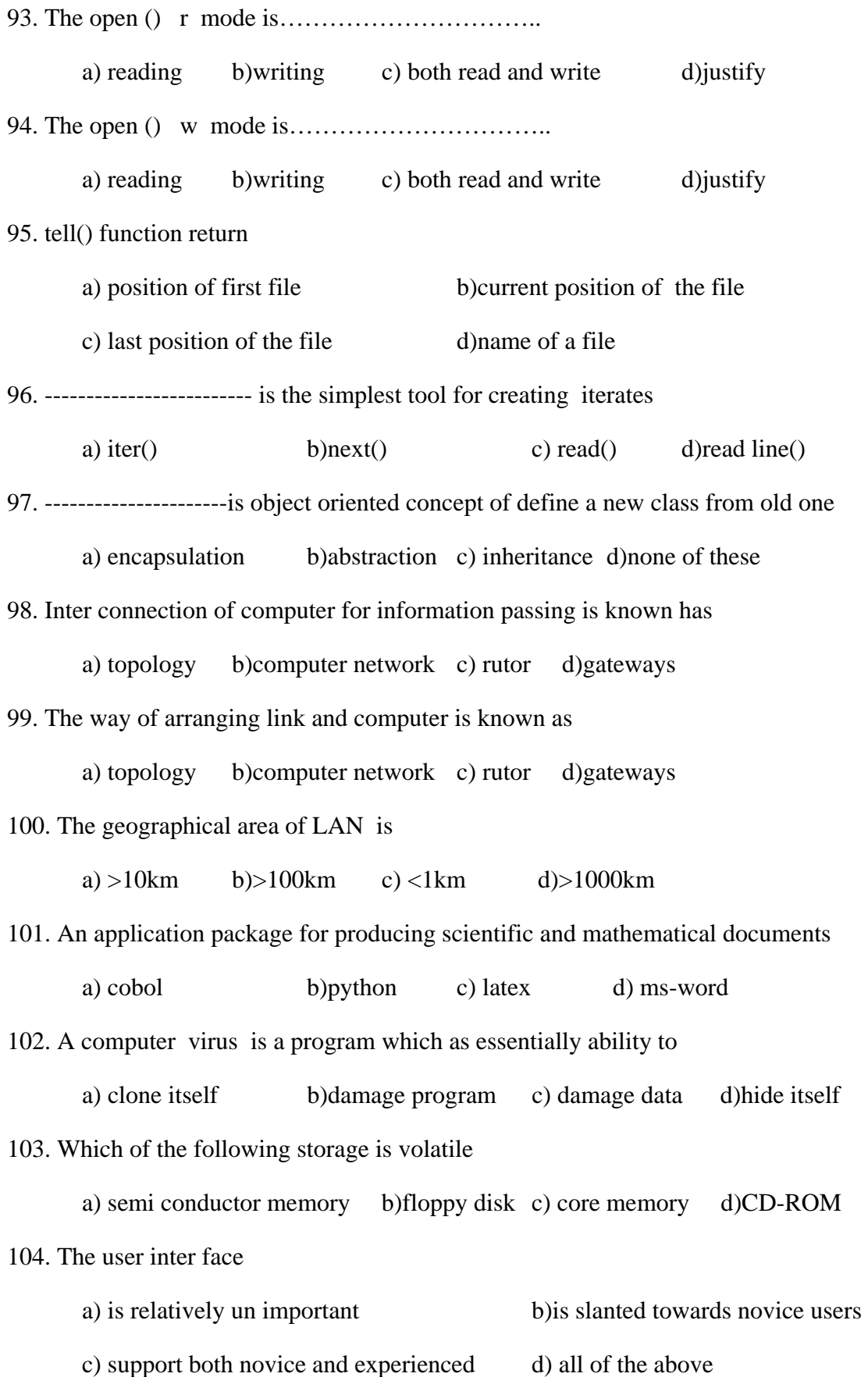

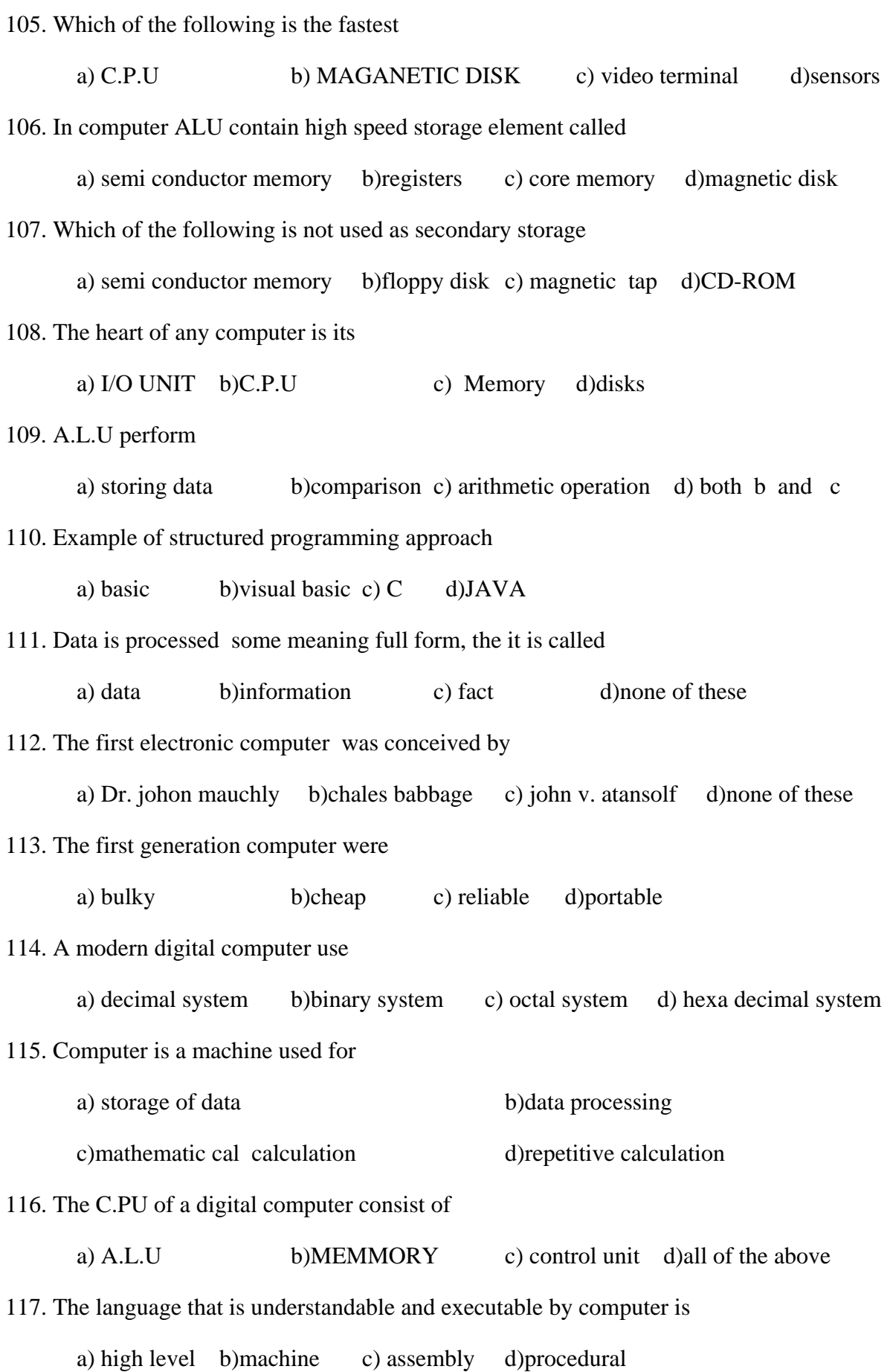

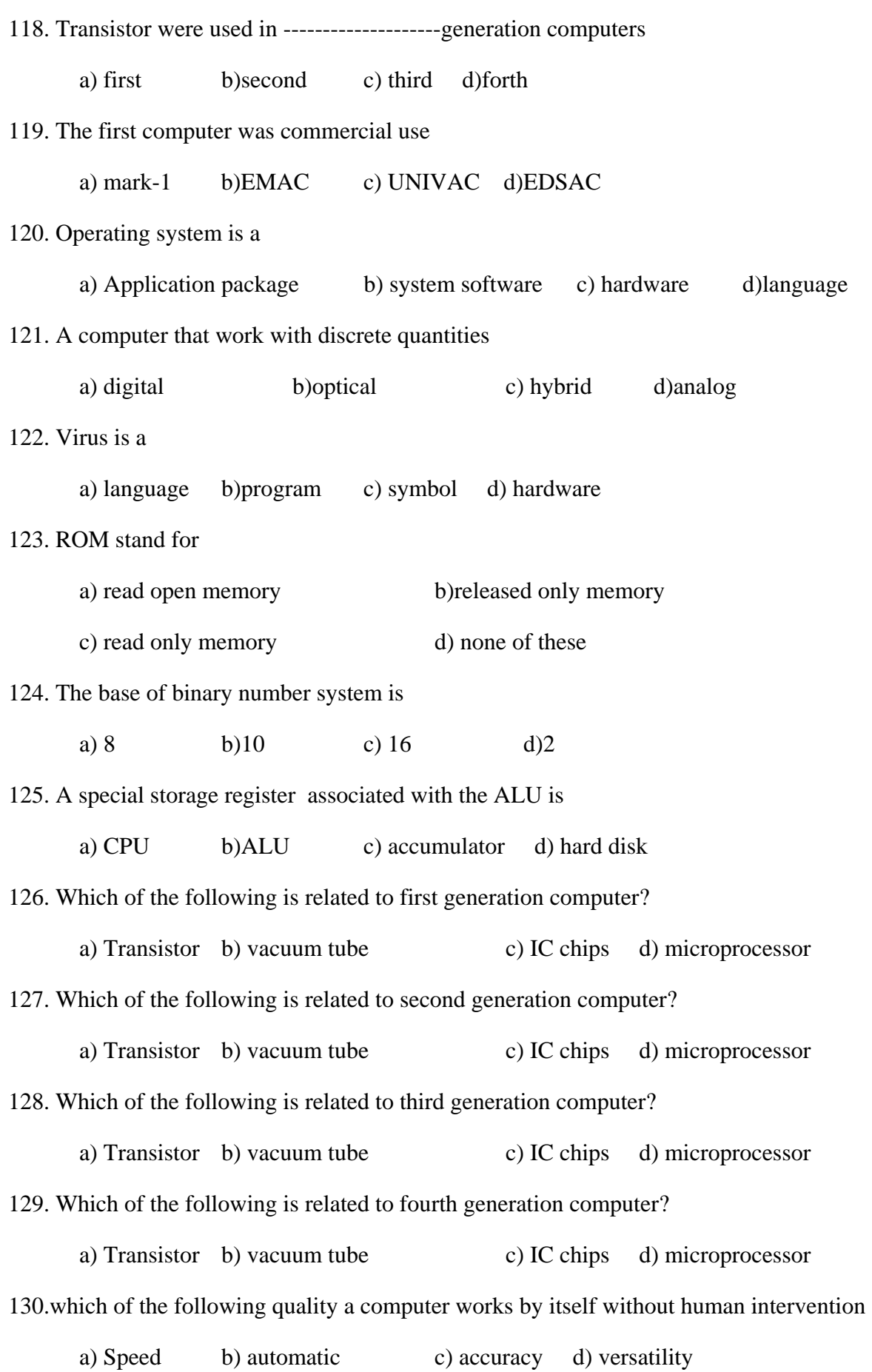

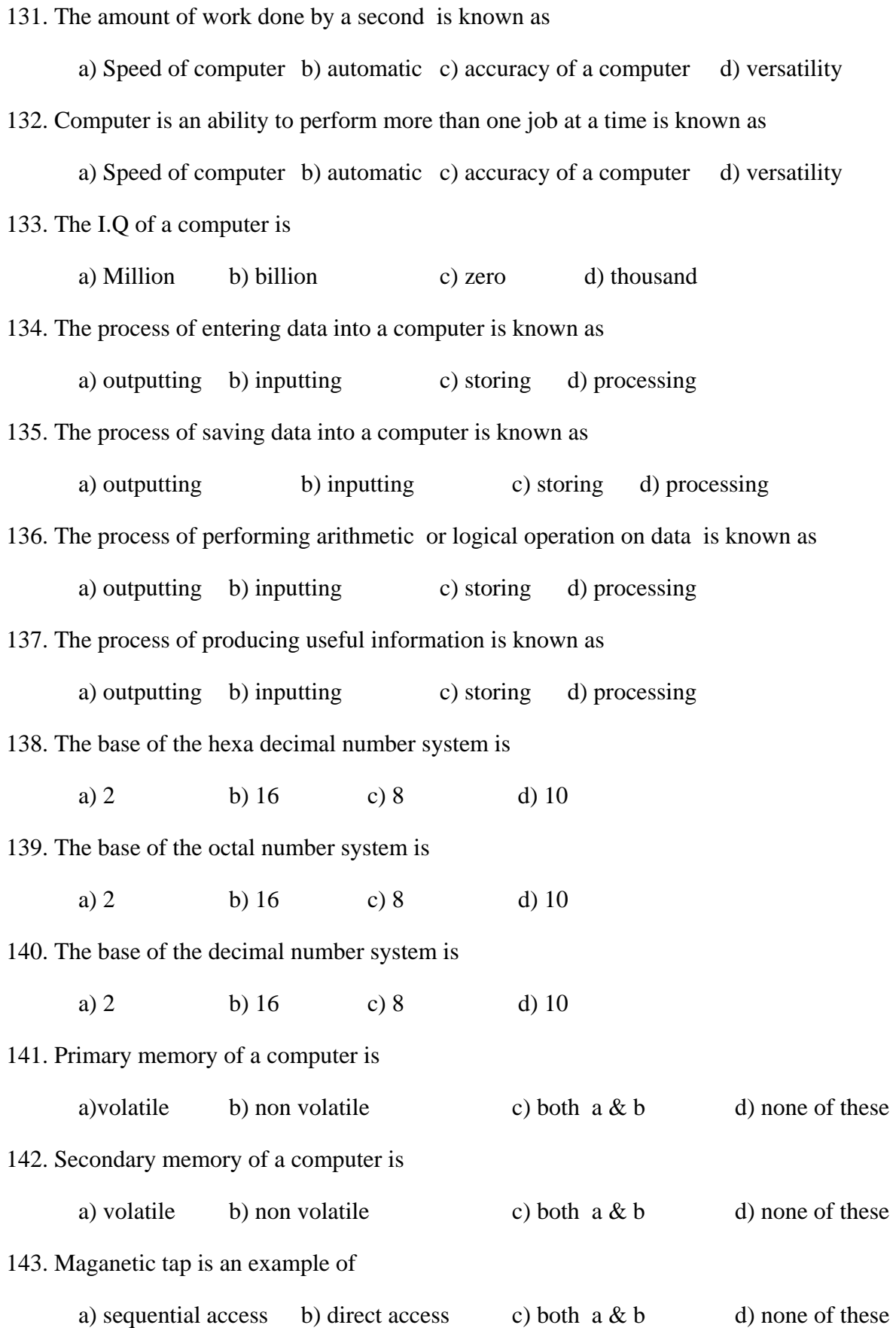

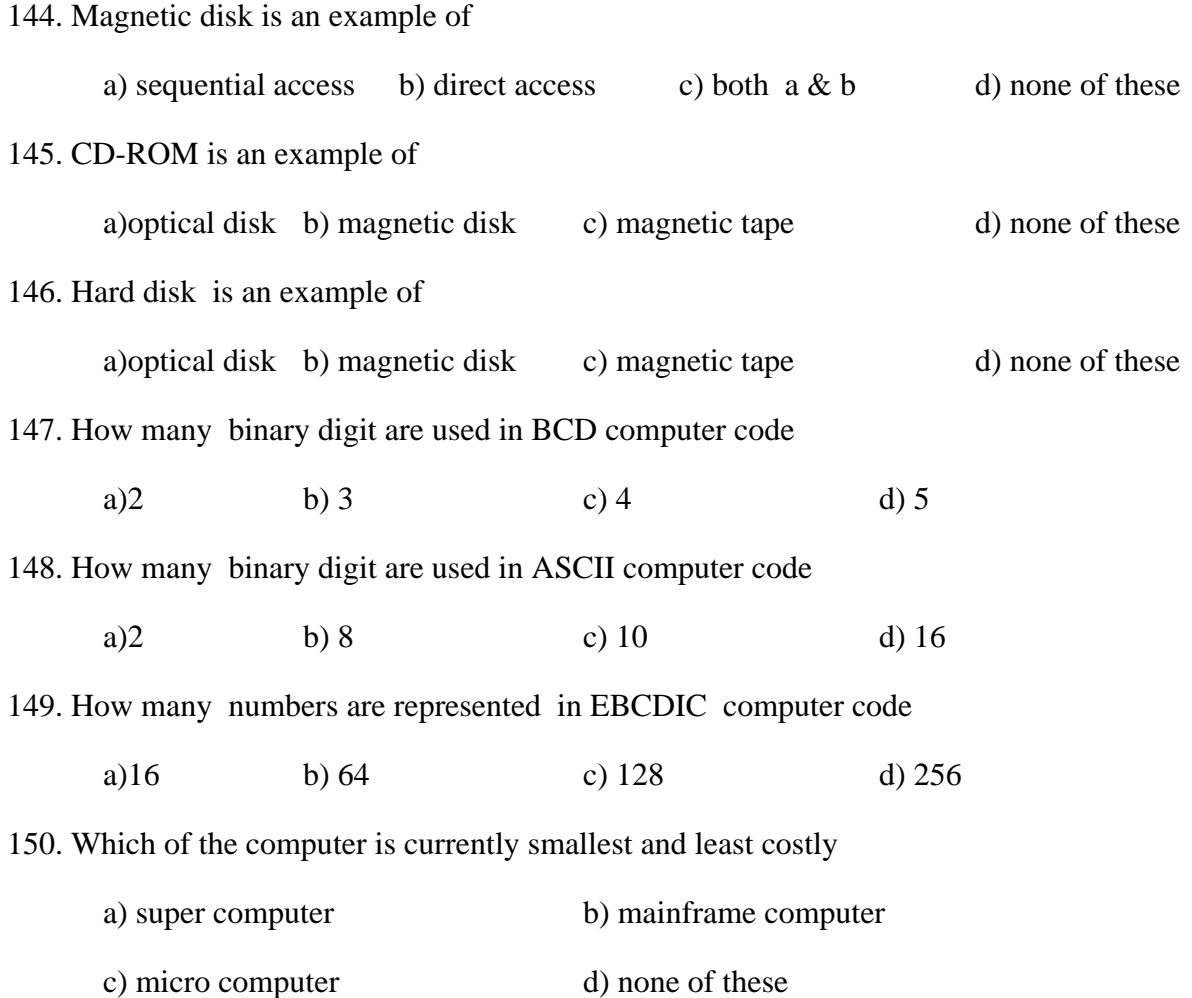

**ANSWER KEY**

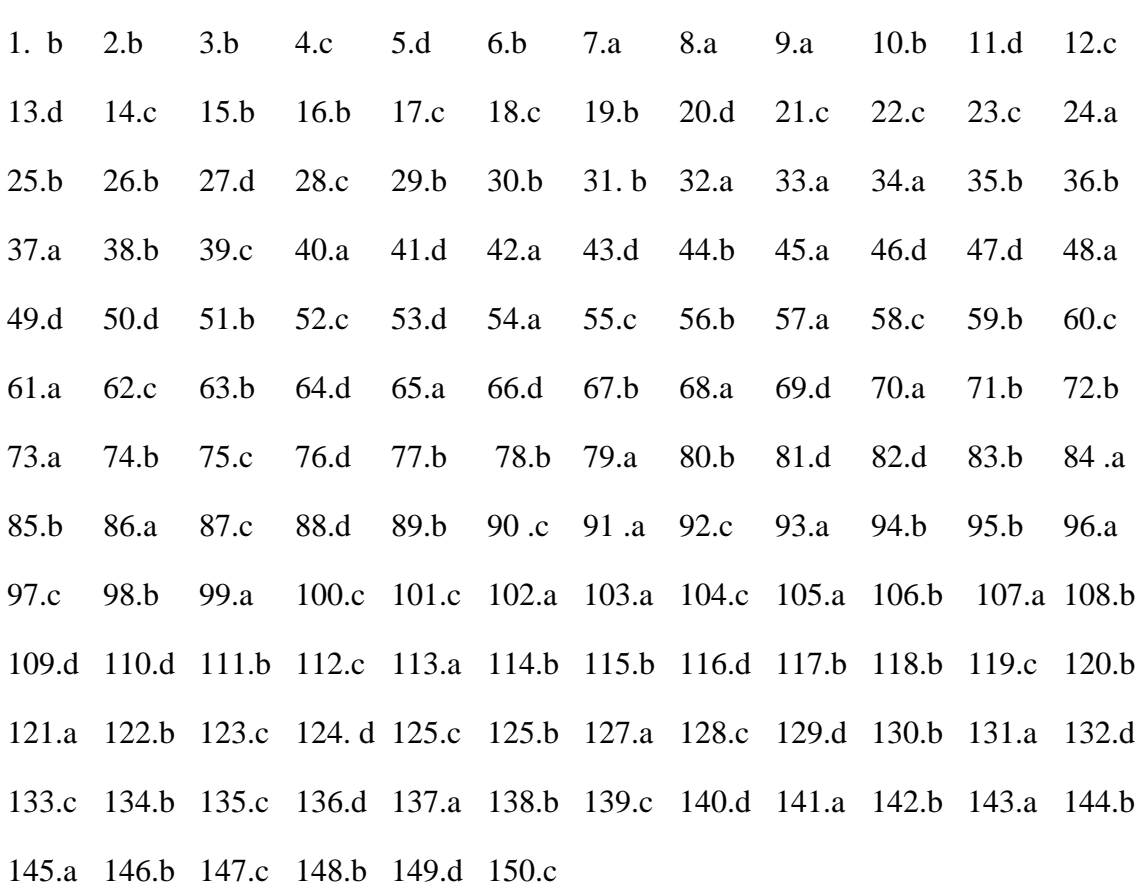

**©** 

#### **Reserved**